## **Aktualizace programu Organizace – leden 2023**

*Návod na provedení aktualizace programu Organizace je [ZDE](#page-1-0).*

## *Aktualizace předpisu 107/2005 Vyhláška o školním stravování*

Od 1.2.2023 platí nové znění tohoto předpisu. Uvádí nové finanční normy pro jednotlivé skupiny strávníků (Příloha 2 - Finanční limity na nákup potravin v Kč/den/strávník). Provedli jsme proto jeho aktualizaci i do programu Organizace.

## <span id="page-1-0"></span>*Návod na provedení aktualizace programu Organizace*

**Pozor! Při aktualizaci program načítá vždy stejné soubory dat. Pokud si upravíte** Příručku HACCP nebo Provozní řád, program při OPAKOVANÉ aktualizaci "pozná" **Vámi provedené změny a upozorní na ně tím, že u nich NEPROVEDE zatržení ve sloupci** *Provést***. Porovnání obsahu aktuálních a stahovaných souborů provedete pomocí tlačítka** *Zobraz* **ve sloupci** *Detaily***.**

**Pokud NECHCETE přepsat Vámi provedené úpravy formulářů, ponecháte políčko ve sloupci** *Provést* **nezatržené.**

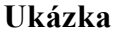

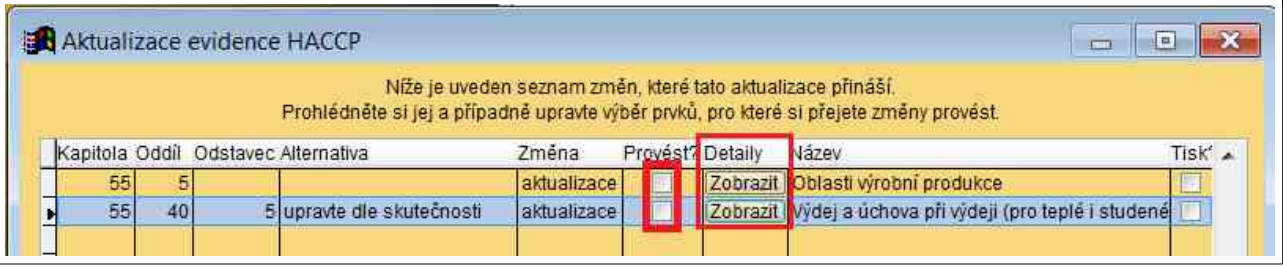

- **1.** Provedeme zálohu dat.
- **2.** Provedeme aktualizaci programu na poslední opravnou verzi volbou v menu programu (dále se řídíme pokyny na obrazovce).

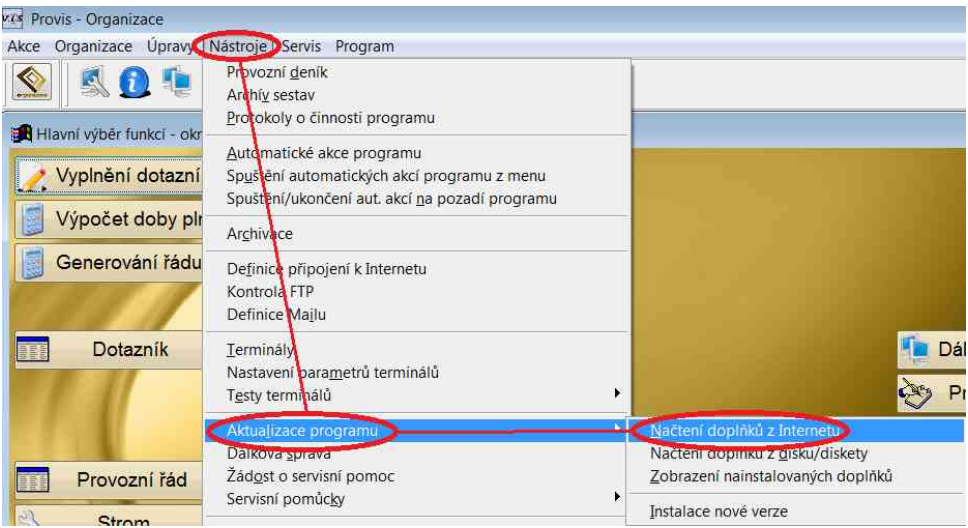

**3.** V programu **Organizace** ťukneme myší na tlačítko **Aktualizace dat**.

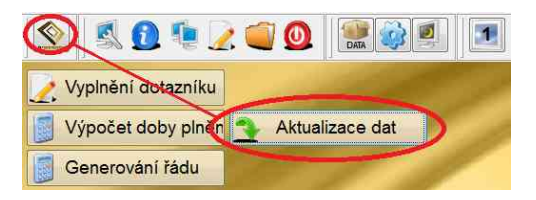

**4.** Zobrazí se okno s popisem připravených aktualizací. Přečteme si uvedené informace a potvrdíme tlačítko **Aktualizovat**.

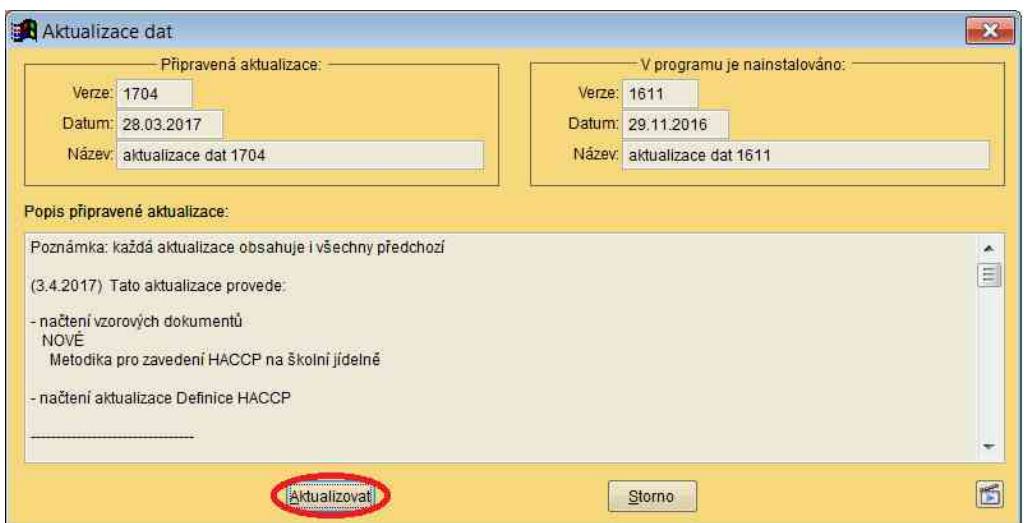

**5.** V dalším kroku **SE MŮŽE** zobrazit nabídka pro úpravu tzv. **Provozního řádu**. Pokud **Provozní řád nepoužíváme**, potvrdíme rovnou tlačítko **OK**. Pokud **Provozní řád** používáme nebo si nejsme jisti, zvolíme tlačítko **Vypnout vše** a až po té tlačítko **OK**.

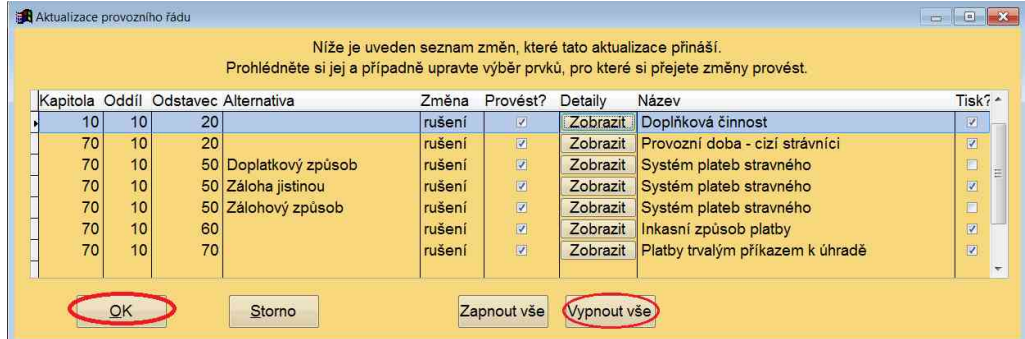

**6.** V dalším kroku se zobrazí nabídka pro úpravu tzv. **Příručky pro evidenci HACCP**. Pokud požadujeme zavést nové kapitoly do příručky HACCP, potvrdíme rovnou tlačítko **OK**. Pokud nechceme novinky nebo si nejsme jisti, zvolíme tlačítko **Vypnout vše** a až po té tlačítko **OK**.

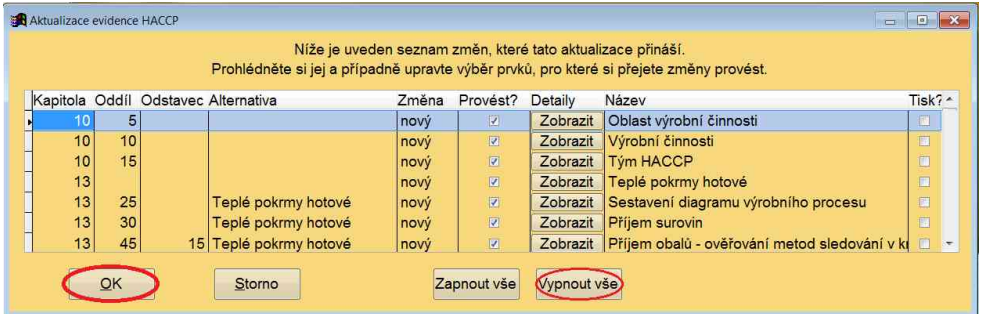

**7.** Zobrazí se informace o provedené aktualizaci. Zvolíme tlačítko **OK** a můžeme začít pracovat s programem.

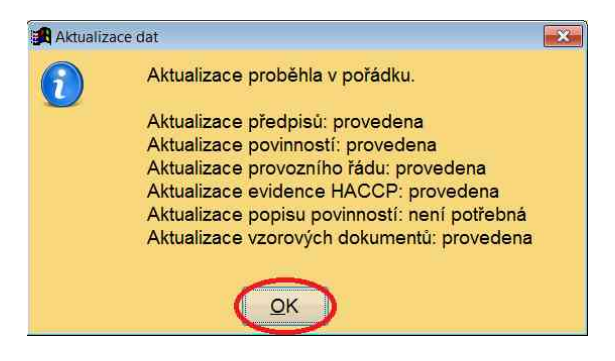